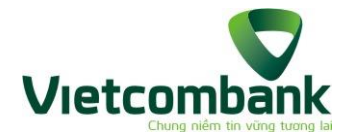

## **ƯU ĐÃI BẤT TẬN CÙNG THẺ VIETCOMBANK VISA**

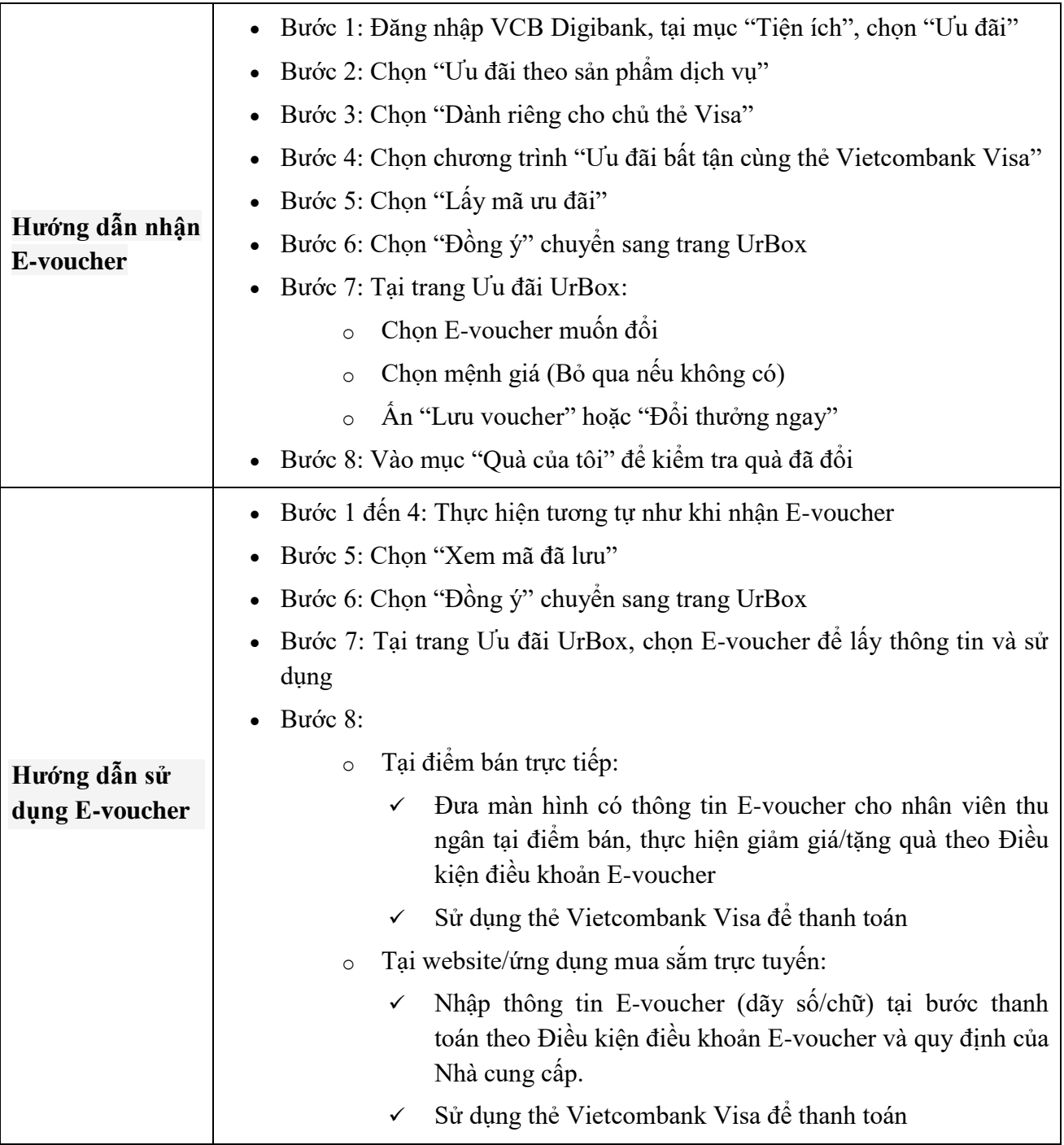

*\*Lưu ý: Các bước nhận hoặc sử dụng E-voucher nêu trên có thể thay đổi trong từng thời kỳ, phụ thuộc vào sự thay đổi/nâng cấp của VCB Digibank và trang ưu đãi do UrBox xây dựng.*